Федеральное государственное унитарное предприятие «Всероссийский научно-исследовательский институт метрологии имени Д.И. Менделеева» ФГУП «ВНИИМ им.Д.И.Менделеева»

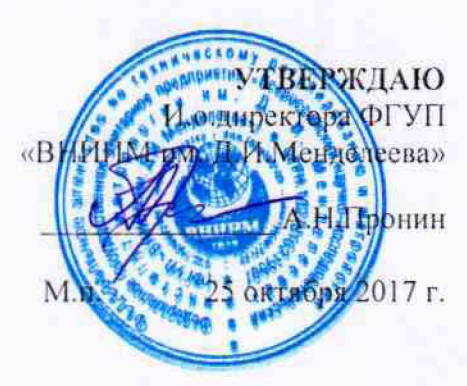

Государственная система обеспечения единства измерений

Дифрактометры рентгеновские ARL Equinox (модели 100, 1000, 3000)

# МЕТОДИКА ПОВЕРКИ MIT 242-2146-2017

Зам.руководителя отдела госэталонов в области физико-химических измерений ФГУП «ВИИИМ им/Д.И.Менделеева»

А.В.Колобова

Старший научный сотрудник ФГУП «ВНИИМ им.Д.И.Менделеева»

tu М.А.Мешалкин

Санкт-Петербург 2017

Настоящая методика поверки распространяется на дифрактометры рентгеновские ARL Equinox (модели 100, 1000, 3000) и устанавливает методы и средства их первичной поверки до ввода в эксплуатацию и после ремонта и периодической поверки в процессе эксплуатации.

Интервал между поверками - 1 год.

## 1. ОПЕРАЦИИ ПОВЕРКИ

Таблица 1 - Операции поверки

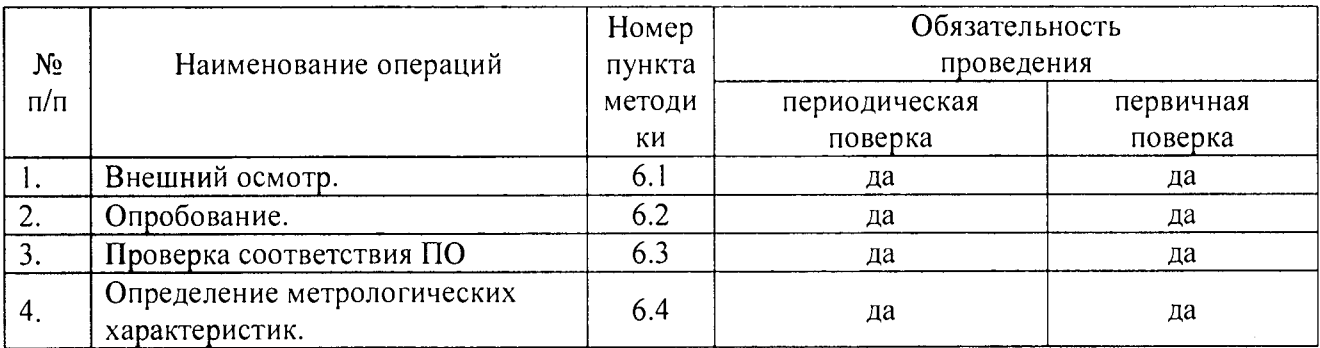

# 2. СРЕДСТВА ПОВЕРКИ

Таблица 2 - Средства поверки

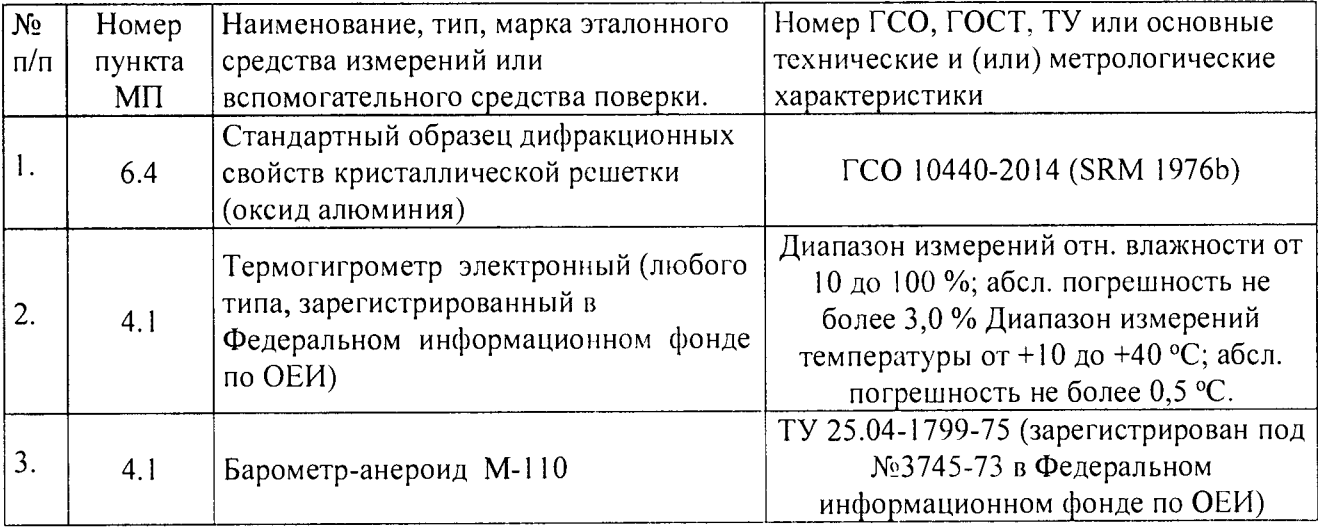

обеспечивающих аналогичных средств поверки, Допускается применение определение метрологических характеристик поверяемых дифрактометров с требуемой точностью.

## 3. ТРЕБОВАНИЯ БЕЗОПАСНОСТИ

3.1. Требования безопасности должны соответствовать рекомендациям, изложенным в Руководстве по эксплуатации на дифрактометры.

3.2. К проведению измерений при поверке допускаются лица, изучившие методику поверки и руководство по эксплуатации дифрактометра и имеющие удостоверение поверителя. Для получения данных по поверке допускается участие операторов, обслуживающих прибор (под контролем поверителя).

#### **4. УСЛОВИЯ ПОВЕРКИ**

4.1. При проведении поверки должны быть соблюдены следующие условия:

диапазон температуры окружающей среды  $(20 \pm 5)$  °C;<br>диапазон атмосферного давления  $\sigma$  84 до 106.7 кПа; диапазон атмосферного давления<br>диапазон относительной влажности воздуха пиапазон от 84 до 106,7 к диапазон относительной влажности воздуха не более 80 %<br>напряжение питания (220<sup>+22</sup>-33) B; напряжение питания частота питания переменного тока (50 ± 1)  $\Gamma$ ц. Напряжение линии должно быть устойчивым и свободным от скачков.

#### 5. ПОДГОТОВКА К ПОВЕРКЕ

5.1. Прогреть дифрактометр не менее 30 минут.

## 6. ПРОВЕДЕНИЕ ПОВЕРКИ

### 6.1. Внешний осмотр

При проведении внешнего осмотра проверяют: - отсутствие механических повреждений корпуса; -четкость маркировки.

#### 6.2. Опробование

6.2.1. Опробование прибора происходит в автоматическом режиме.

6.2.2. Включить систему охлаждения (только для дифрактометров Equinox 1000 и Equinox 3000), затем включить питание прибора кнопкой «Power On». Затем включить управляющий компьютер и после загрузки операционной системы открыть окно Acquisition,

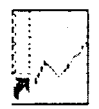

два раза щелкнув на значке **«Месинайнам**. После открытия окна начинается автоматическое тестирование прибора. В случае успешного прохождения тестирования на дисплее появляется информационное окно с кратким описанием конфигурации прибора, которое при нажатии кнопки ОК сменятся на стандартное окно Acquisition. В случае если прибор не прошел тестирование, на дисплее появляется сообщение об ошибке.

В случае успешного прохождения тестирования запустить также программный модуль

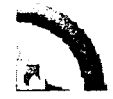

IMAD, два раза щелкнув на соответствующем значке: **https://** 

6.3. Проверка соответствия программного обеспечения

6.3.1.При проверке соответствия программного обеспечения проводится проверка номера версии:

- программного модуля IMAD. Для вывода номера версии на дисплей использовать команду верхнего меню Help/About.

- программного модуля Acquisition (Inel servers); Для вывода номера версии следует

щелкнуть правой кнопкой мыши на значке **1863** в системном трее Windows и выбрать пункт

**«About». Версия Inel Servers указана в верхней левой части появляющегося окна**

About servers- $\mathsf{inel}$  Inel servers Version 4.8.9.1333

Дифрактометр считается выдержавшим поверку по п. 6.3, если версии модулей не ниже :

- модуль **IMAD** не ниже  $4.B.$ 

- модуль Acquisition (Inel servers) не ниже 1.8.

Версия ПО может иметь дополнительные буквенные или цифровые суффиксы после основного номера.

#### 6.4. Определение метрологических характеристик

6.4.1. Перед выполнением операций, описанных в разделах 6.4.2-6.4.3 дифрактометр прогревают не менее 30 минут.

6.4.2. Определение абсолютной погрешности дифрактометра при измерении угловых положений дифракционных максимумов.

Проверка абсолютной погрешности дифрактометра при измерении угловых положений дифракционных максимумов проводится путем измерения дифракционных линий (104), (116) и (300).

6.4.2.1. Установить стандартный образец в держатель образца (см. Рис. 1) и закрыть защитную дверь корпуса дифрактометра.

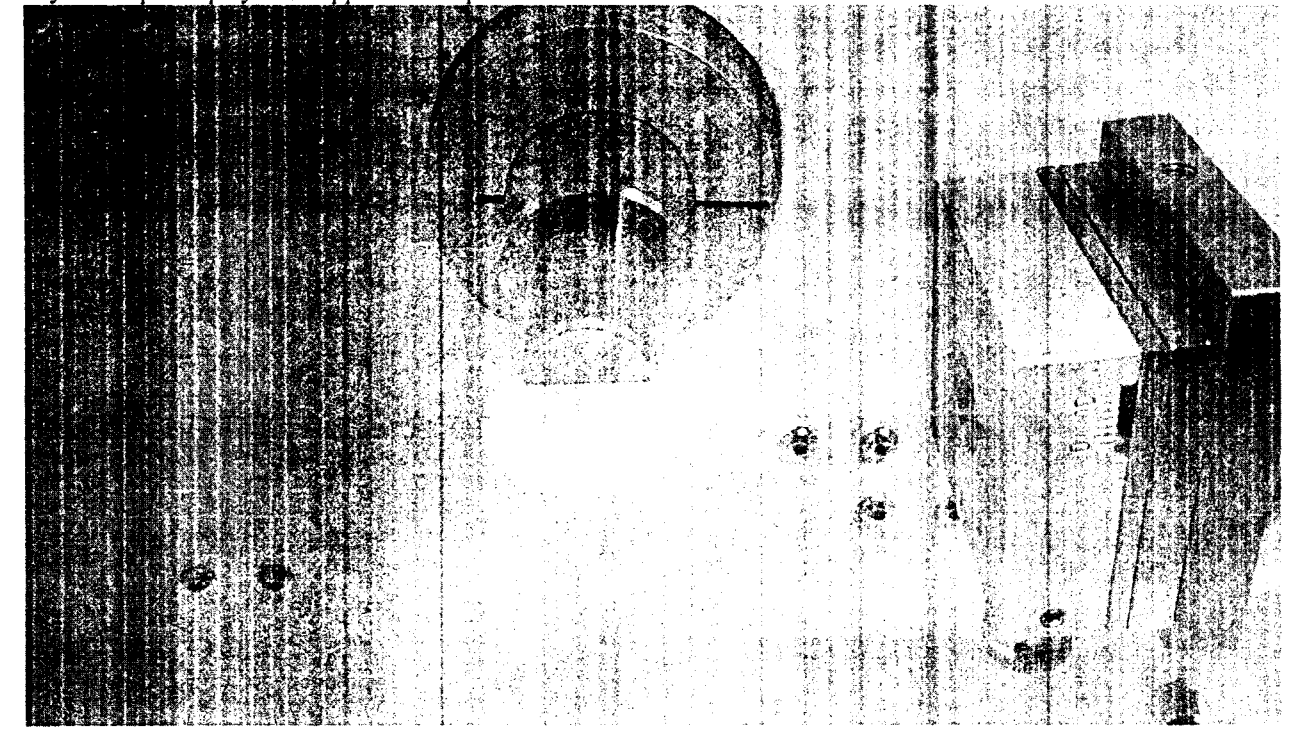

Рисунок 1- Установка образца для измерений

6.4.2.2. Включить высокое напряжение на детекторе (Рис. 2), включить рентгеновский генератор с помощью кнопки *Generator* и маркера *X-Rays* в появившемся окне (Рис. 3) и установить следующие параметры (для рентгеновской трубки с медным анодом; при использовании рентгеновских трубок с иным материалом анода параметры источника устанавливаются в соответствии с Руководством по эксплуатации).

Таблица 3 - Параметры источника излучения

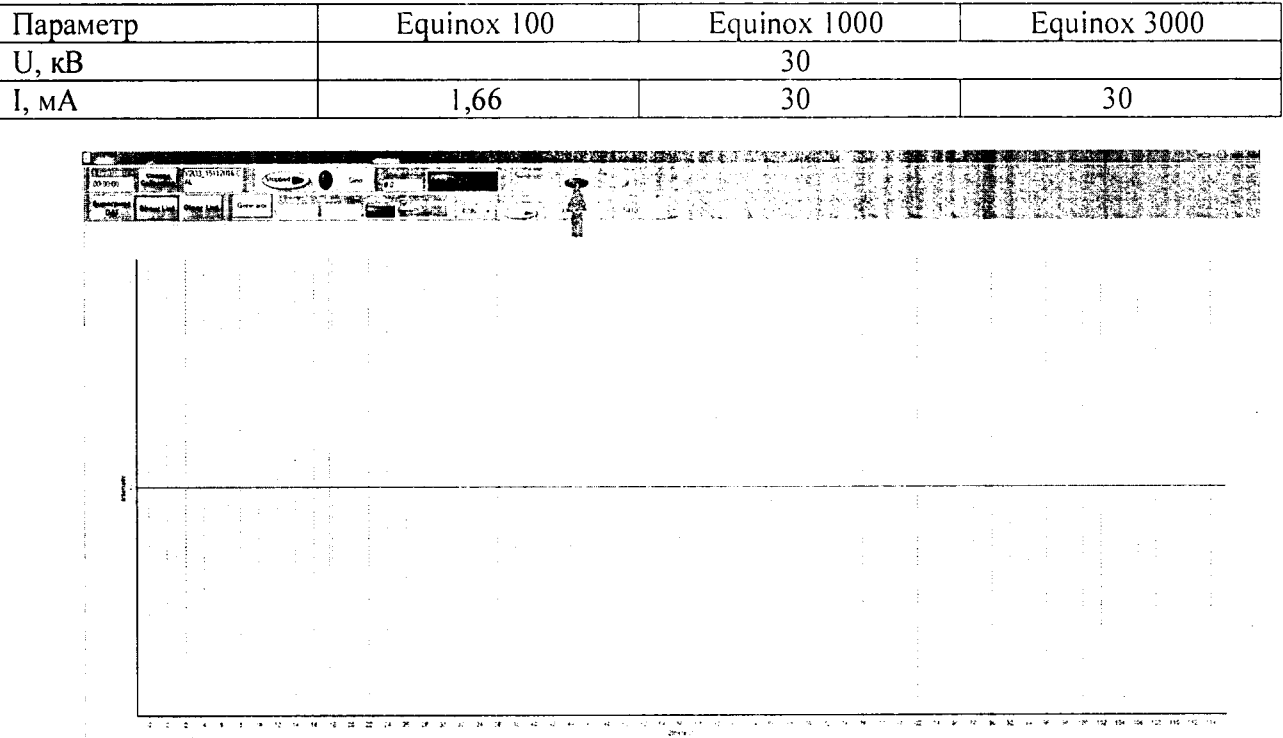

HTTHE SACTO PERSON WELL TO SERVE TO THE RESIDENCE OF THE RESIDENCE OF THE RESIDENCE OF THE RESIDENCE OF THE RESIDENCE OF THE RESIDENCE OF THE RESIDENCE OF THE RESIDENCE OF THE RESIDENCE OF THE RESIDENCE OF THE RESIDENCE OF

Рисунок 2 - Включение высокого напряжения детектора (отмечено стрелкой)

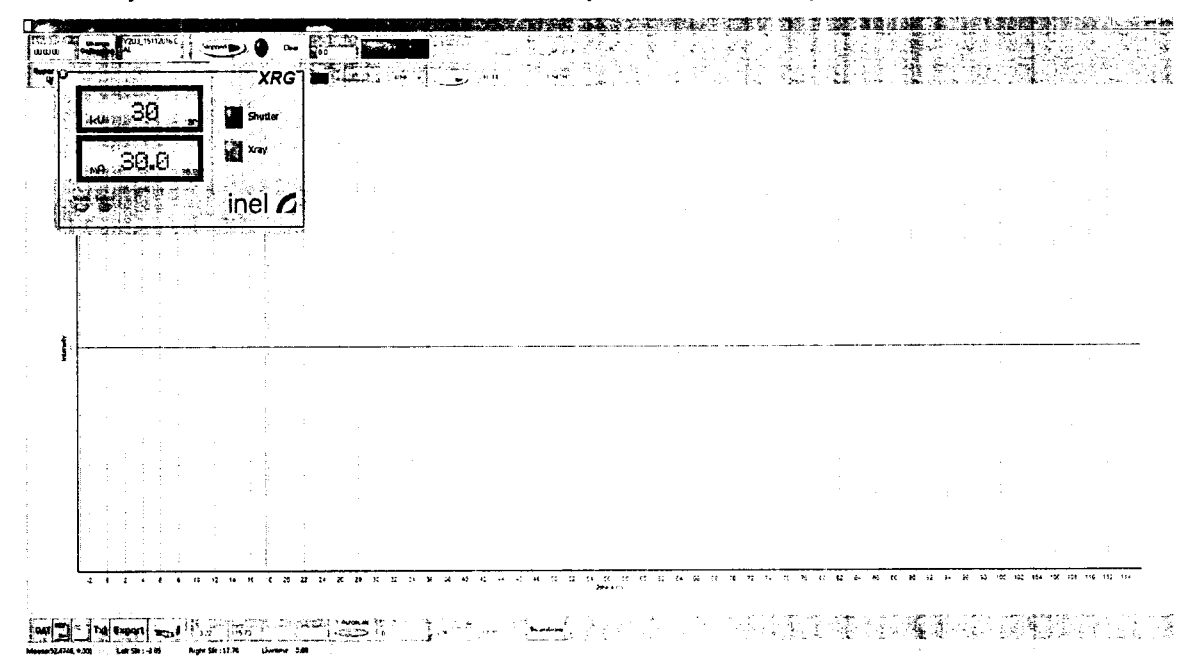

Рисунок 3 - Включение рентгеновского генератора и установка режима работы источника.

6.4.2.3. Установить время регистрации дифрактограммы (Рис. 4) равным 600.0 секунд.

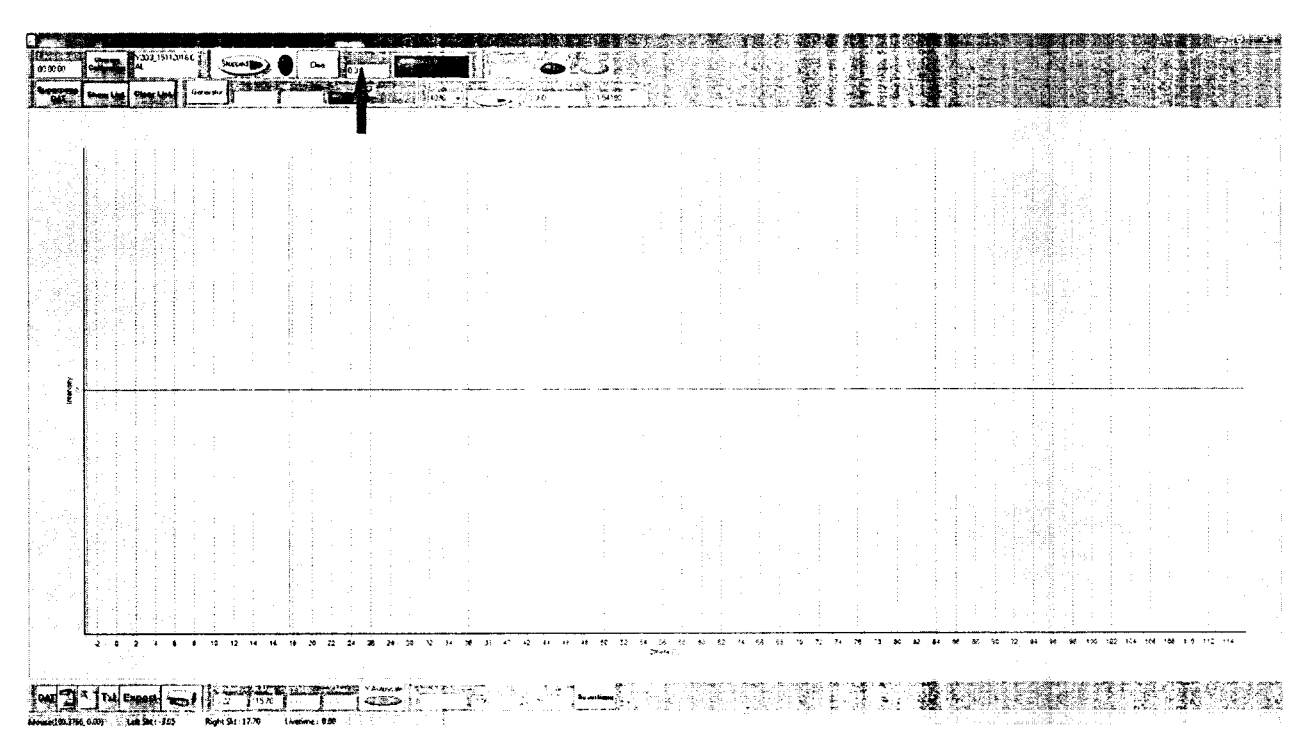

Рисунок 4 - Установка времени регистрации дифрактограммы (отмечено стрелкой).

6.4.2.4. Запустить регистрацию дифрактограммы. По завершении регистрации сохранить результат кнопкой «DAT» в файл GSO-1.dat.

6.4.2.5. Провести определение положения рефлексов. Для этого открыть полученный файл с помощью функции FileOpen => DAT File в окне IMAD. (Рис. 5).

|                             |                                                                                                    |      | <b>Callenge</b><br>EL PUPITION                                                                                                    | <b>March</b><br>Setup. | Insperation Cap Atora |                             | -570 (17,85 - freatdware etc. GAM) |           |          |          |                 |              |     |                                   |                                              |  |  |
|-----------------------------|----------------------------------------------------------------------------------------------------|------|----------------------------------------------------------------------------------------------------|------------------------|-----------------------|-----------------------------|------------------------------------|-----------|----------|----------|-----------------|--------------|-----|-----------------------------------|----------------------------------------------|--|--|
|                             |                                                                                                    | into | [packassed] papureach Paramillates   FF such ring air   vsciences   vvcad. celcsc.   celcs.   celcsci calciano   kalita   Comment   1   1 |                        |                       |                             |                                    |           |          |          |                 |              | -92 |                                   |                                              |  |  |
| 550-1.00<br>Note<br>0501.64 |                                                                                                    |      | ຕາເ<br>ວສຄູ່ແລ້ງ ແທ້ງ ແຫ້ງ ແ <b>ຫ້ງ ແຫ່ງ ແທ່ງ ແລະ</b> ເ                                                                                   |                        |                       |                             |                                    |           |          |          |                 |              |     |                                   |                                              |  |  |
|                             | A SOUTH THE REAL AND THE REAL PROPERTY OF THE STATE OF THE REAL PROPERTY OF THE REAL PROPERTY OF THE REAL PROPERTY.                                                                                                    |      |                                                                                                    |                        |                       |                             |                                    |           |          |          |                 |              |     |                                   |                                              |  |  |
| - 3420                      | HOW TO SERVE FOR THE THE RESIDENCE FOR THE RECEIVED ARREST AND TO A REPORT OF THE RESIDENCE OF THE RESIDENCE OF THE RESIDENCE OF THE RESIDENCE OF THE RESIDENCE OF THE RESIDENCE OF THE RESIDENCE OF THE RESIDENCE OF THE RESI |      |                                                                                                    |                        |                       |                             |                                    |           |          |          |                 |              |     |                                   |                                              |  |  |
| 128                         |                                                                                                    |      |                                                                                                    |                        |                       |                             |                                    |           |          |          |                 |              | 滅傷  |                                   |                                              |  |  |
| 1000<br>2880                |                                                                                                    |      |                                                                                                    |                        |                       |                             |                                    |           |          |          |                 |              |     |                                   |                                              |  |  |
| 2600<br>2400                |                                                                                                    |      |                                                                                                    |                        |                       |                             |                                    |           |          |          |                 |              |     |                                   |                                              |  |  |
| 2,200<br>2008               |                                                                                                    |      |                                                                                                    |                        |                       |                             |                                    |           |          |          |                 |              |     |                                   |                                              |  |  |
| 1400<br>1.695               |                                                                                                    |      |                                                                                                    |                        |                       |                             |                                    |           |          |          |                 |              |     |                                   |                                              |  |  |
| 1430<br>1200                |                                                                                                    |      |                                                                                                    |                        |                       |                             |                                    |           |          |          |                 |              |     |                                   |                                              |  |  |
| 1,680                       |                                                                                                    |      |                                                                                                    |                        |                       |                             |                                    |           |          |          |                 |              |     |                                   |                                              |  |  |
| 630<br>450                  |                                                                                                    |      |                                                                                                    |                        |                       |                             |                                    |           |          |          |                 |              |     |                                   |                                              |  |  |
| 256                         | id in the                                                                                                    |      |                                                                                                    |                        |                       |                             |                                    |           |          |          |                 |              |     |                                   |                                              |  |  |
|                             | 2.72.7                                                                                                    |      | * 30.22 2 34                                                                                                    | 26 32 32               |                       | <b>78 47 42 44 46 45 56</b> |                                    |           | 42<br>ŦΕ | 34 86 AB | 75.<br>77<br>78 | <b>TRIPE</b> | 30  | <b>ANT 2001-02 30 30 30 30 30</b> | . 500mWS 100 100 104 106 106 115 112 114 114 |  |  |
|                             |                                                                                                    |      |                                                                                                    |                        |                       |                             |                                    | 化离子 医结合成的 |          |          |                 |              |     |                                   |                                              |  |  |

Рисунок 5 - Открытие файла GSO-1.dat.

После открытия файла выбрать вкладку fitting и нажать на кнопку Peak Search. Выбранные рефлексы отобразятся маркерами в виде желтых треугольников. Выбрать неотмеченные рефлексы щелчком указателя над их вершинами с одновременным нажатием клавиши А, убрать ошибочно определенные рефлексы щелчком по маркерам с одновременным нажатием клавиши Z (Рис. 6).

|                               | O # JEC 8 BOB de Linie L | Pask Fr. (Gaussian Envelope, Inear beckground) | $\cdots$ in | -23 | <b>ZENCILLE YOU LE THAT ALL ASSAULTS</b> | bet sub-      |         |  |  |
|-------------------------------|--------------------------|------------------------------------------------|-------------|-----|------------------------------------------|---------------|---------|--|--|
|                               |                          |                                                |             |     |                                          | 穩<br>чy,      | İ<br>Æ. |  |  |
| فللجدد<br>$-1204$             |                          |                                                |             |     |                                          | <b>County</b> |         |  |  |
| 3600<br>7800<br>2800          |                          |                                                |             |     |                                          |               |         |  |  |
| 2100<br>2200<br>2009          |                          |                                                |             |     |                                          |               |         |  |  |
| 1203<br>1400<br>$+420$<br>124 |                          |                                                |             |     |                                          |               |         |  |  |
| 1008<br>Má<br>$\bullet$       |                          |                                                |             |     |                                          |               |         |  |  |
| 403                           |                          |                                                |             |     |                                          |               |         |  |  |

Рисунок 6 - Расстановка маркеров рефлексов.

В открывающемся списке слева от кнопки *Peak Fit* выбрать пункт *Pseudo-voigt Envelope, linear background.* Нажать на кнопку *Peak Fit.*

По завершении анализа на экране отобразятся маркеры положения рефлексов (Рис. 7):

| File Open           |                                               |        |                   |                                | Maus<br>saide et ave                                                                       | <b>Cast</b>                  |                                               | <b>LEADER INSTITUTION</b> |                   |                                    |                           |              |           |     |                                 | . He Blas |  |
|---------------------|-----------------------------------------------|--------|-------------------|--------------------------------|--------------------------------------------------------------------------------------------|------------------------------|-----------------------------------------------|---------------------------|-------------------|------------------------------------|---------------------------|--------------|-----------|-----|---------------------------------|-----------|--|
|                     |                                               |        |                   | <b>COUNTY</b><br><b>MATH</b>   | MAY IFE SAST EARLY STOLE ALLOWAYS INVESTED THAT SO                                         |                              |                                               |                           | <b>CONTRACTOR</b> | <b>CADE SERVE</b><br><b>SIGNER</b> | <b>Kaline F</b><br>i com  |              |           |     |                                 |           |  |
| 510140<br>elleter : |                                               |        | 'est secri        |                                | <b>Drive Links by</b>                                                                      | laction fruit                | <b>Three Midwell</b>                          |                           |                   |                                    | la gharasti<br>i un Lavet |              |           |     |                                 |           |  |
| 890-1.64            |                                               |        | Prop. Fr          | <b>LiPsonster was Economic</b> |                                                                                            |                              |                                               |                           |                   |                                    | 長床 解熱                     |              |           |     |                                 |           |  |
| - 2                 | ۱ŧ                                            |        |                   | C 30 → 3 B my S Newthere is a  | 235.<br>Shek i                                                                             | 2574.0<br>No.p.              | $\chi_{\rm min} \in \mathcal{V}$ .            | - Ches                    | $-445.4$          | <b>Votes</b>                       |                           |              | ā         |     |                                 |           |  |
|                     | $x - 3726$                                    |        |                   |                                | MARROW- DIFFINIES & DODRA - SURGERS / WAS DR. - Doors 152 Library - MS/180 516 12 LS 255 - |                              |                                               |                           |                   |                                    |                           |              | Н¥        |     |                                 |           |  |
| KELLET OOK          |                                               |        |                   |                                |                                                                                            |                              |                                               |                           |                   |                                    |                           |              |           |     |                                 |           |  |
|                     | $\frac{1}{2}$ $\frac{1}{2}$ $\frac{1}{2}$ and |        |                   |                                |                                                                                            |                              |                                               |                           |                   |                                    |                           |              |           |     |                                 |           |  |
|                     | 3 3 204<br>3 104                              |        |                   |                                |                                                                                            |                              |                                               |                           |                   |                                    |                           |              |           |     |                                 |           |  |
|                     | $\frac{1}{2}$ 2400.                           |        |                   |                                |                                                                                            |                              |                                               |                           |                   |                                    |                           |              |           |     |                                 |           |  |
|                     | $\left( 2.00\right)$                          |        |                   |                                |                                                                                            |                              |                                               |                           |                   |                                    |                           |              |           |     |                                 |           |  |
|                     | 240                                           |        |                   |                                |                                                                                            |                              |                                               |                           |                   |                                    |                           |              |           |     |                                 |           |  |
|                     | $-120$                                        |        |                   |                                |                                                                                            |                              |                                               |                           |                   |                                    |                           |              |           |     |                                 |           |  |
|                     | $\frac{1}{2}$ for                             |        |                   |                                |                                                                                            |                              |                                               |                           |                   |                                    |                           |              |           |     |                                 |           |  |
|                     | 1.000                                         |        |                   |                                |                                                                                            |                              |                                               |                           |                   |                                    |                           |              |           |     |                                 |           |  |
|                     | 1.600<br>$-1.00$                              |        |                   |                                |                                                                                            |                              |                                               |                           |                   |                                    |                           |              |           |     |                                 |           |  |
|                     | $\mathbf{a}$                                  |        |                   |                                |                                                                                            |                              |                                               |                           |                   |                                    |                           |              |           |     |                                 |           |  |
|                     | $+100$                                        |        |                   |                                |                                                                                            |                              |                                               |                           |                   |                                    |                           |              |           |     |                                 |           |  |
|                     | $^{\circ}$                                    |        |                   |                                |                                                                                            |                              |                                               |                           |                   |                                    |                           |              |           |     |                                 |           |  |
|                     | ° ¥98                                         |        |                   |                                |                                                                                            |                              |                                               |                           |                   |                                    |                           |              |           |     |                                 |           |  |
|                     | -464<br>S                                     |        |                   |                                |                                                                                            |                              |                                               |                           |                   |                                    |                           | <b>Listy</b> | i.<br>爹   |     |                                 |           |  |
|                     |                                               |        |                   |                                |                                                                                            |                              |                                               | a                         |                   |                                    |                           | en man       |           |     | 曇                               |           |  |
|                     | -201                                          |        |                   |                                |                                                                                            |                              |                                               |                           |                   |                                    |                           |              |           |     |                                 |           |  |
|                     |                                               | of and | 12 14 16 17 29 27 | $\rightarrow$                  | 23 39 32<br>34.25                                                                          | $\mathbf{H}$<br>$42^{\circ}$ | $^{\circ}$<br>$\mathbf{f}$<br>-0<br>$\bullet$ |                           |                   | 43                                 | 7d.                       |              | 42<br>2.5 | 100 | 102 104 536 103 110 112 114 115 |           |  |
|                     |                                               |        |                   |                                |                                                                                            |                              |                                               |                           |                   |                                    |                           |              |           |     |                                 |           |  |

Рисунок 7 - Маркеры положения рефлексов

Для сохранения результатов выбрать пункт меню Print=>Fit data, в открывшемся окне (Рис. 8) нажать кнопку *Save* и сохранить файл под названием *GSO-l-Fit.txt*

| Filename<br>Calibration : cal                                | : H:\Inel\GSO-1.dat                                                         |                                                 |                                                         |                          |                                    |                       | 4 つ中ノ必御 出自晒胃 | TChart |                                    |
|--------------------------------------------------------------|-----------------------------------------------------------------------------|-------------------------------------------------|---------------------------------------------------------|--------------------------|------------------------------------|-----------------------|--------------|--------|------------------------------------|
| Date:<br>Wavelencth<br>Voltage<br>Comments                   | : 05/10/2016 10:55:49<br>: 1.789870<br>$: 30.000$ kV<br>Current             | resolution 4996<br>$+35.000 \, \text{m}$        |                                                         |                          |                                    |                       |              |        |                                    |
| Number of peaks :<br>Num<br><b>Thets</b><br>29.635<br>40.831 | $-22$<br>Int<br>₫<br>3.4994<br>143.25<br>2.5656<br>480.56                   | Profil : Pseudo-woigt<br>Int4<br>20.35<br>65.41 | Fyhr!<br>0.129<br>0.136                                 | Ewhen.<br>0.200<br>2.500 | m <sub>0.4</sub><br>3.322<br>0.142 | $\Omega$ .<br>$2 - 1$ |              |        |                                    |
| $\leftarrow$ . For a small<br>Quit<br>Print<br>Save          | 이 승규로 있다.<br>-Plot<br><b>C</b> Intensity<br>C Position<br>C Width<br>C. Eta | absciss<br>C Channel<br>G 2theta<br>C tan theta | Fit<br>$C = 1.52$<br>$C \rightarrow 10$<br>$\cap$ none. | <b>G</b> Square root     | Degree<br>$\vert: \; \div \vert$   | 3<br>Tesuit<br>IT.    |              |        | -10<br>min.<br>max<br>Thim at zero |

Рисунок 8 - Окно результатов

6.4.2.6. Абсолютная погрешность дифрактомера при измерении угловых положений определяется абсолютное дифракционных максимумов как отличие между экспериментальными значениями  $2\theta$  (приведенными в колонке 2Theta файла GSO-1-Fit.txt) и значениями  $2\theta$  для ГСО, приведенными в таблице 4.

Таблица 4 - Углы 20 стандартного образца дифракционных свойств кристаллической решетки оксида алюминия (Al<sub>2</sub>O<sub>3</sub>) для различных материалов анода рентгеновской трубки

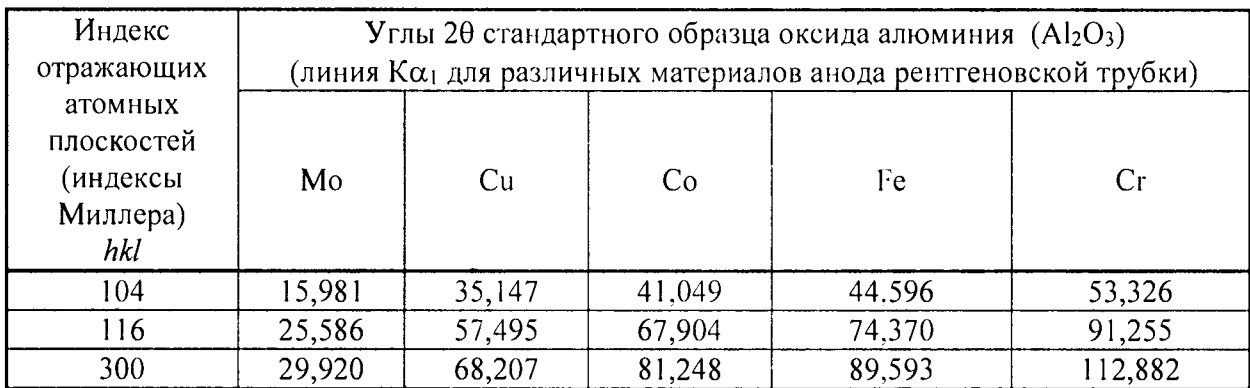

Дифрактометр считается выдержавшим поверку  $\overline{10}$ п.6.4.2, если абсолютная погрешность не превосходит  $\pm$  0,15° ни для одного из указанных рефлексов.

6.4.3. Определение СКО выходного сигнала.

6.4.3.1. В окне Acquisition нажать кнопку Clear и повторить действия, обозначенные в пп.6.4.2.3-6.4.2.5 с присвоением файлам имен GSO-2.dat и GSO-2-Fit.dat, соответственно.

6.4.3.2. Повторить действия п.6.4.3.1 еще 8 раз (вплоть до файлов GSO-10. dat и GSO-10-Fit.dat).

6.4.3.3. На основании полученных данных о 10 последовательных измерениях интегральной интенсивности рефлекса (104) (значение в колонке Int файлов GSO-1-Fit.dat -GSO-10-Fit.dat) вычислить среднее арифметическое значение и относительное СКО выходного сигнала по формуле:

$$
S = \frac{100}{I_{c,peom}} \times \sqrt{\frac{\sum_{i=1}^{n} (I_i - I_{c,peom})^2}{n-1}}, \frac{96}{6}
$$
 (1)

 $\Gamma$ *ne*:  $I_{\text{cpedu}}$  - среднее значение интегральной интенсивности рефлекса (104);  $I_i$  – интегральная интенсивность при при  $i$ <sup>-ом</sup> измерении;

#### $n = 10$  (число измерений).

6.4.3.4. Дифрактометр считается выдержавшим поверку по п.6.4.3, если относительное СКО выходного сигнала не превышает 5,0 %.

### **7. ОФОРМЛЕНИЕ РЕЗУЛЬТАТОВ ПОВЕРКИ**

7.1. Данные, полученные при поверке, оформляются в произвольной форме.

7.2. Дифрактометр, удовлетворяющий требованиям настоящей методики поверки, признается годными и на него оформляется свидетельство о поверке по установленной форме.

На оборотной стороне свидетельства приводится следующая информация:

-результаты опробования и внешнего осмотра;

-результат проверки соответствия ПО;

- результаты определения метрологических характеристик.

7.3. Дифрактометр, не удовлетворяющий требованиям настоящей методики, к дальнейшей эксплуатации не допускается и на него выдается извещение о непригодности.

7.4. Знак поверки наносится на лицевую панель дифрактометра и (или) на свидетельство о поверке.